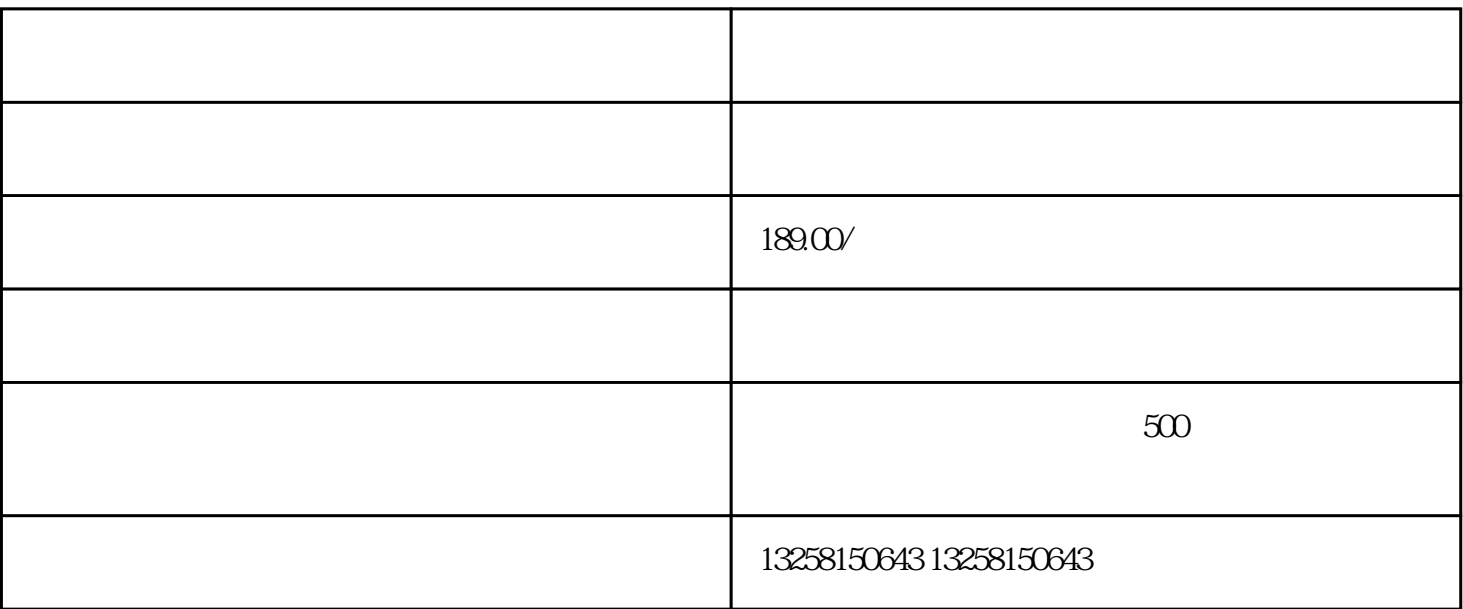

. 检查是否符合要求:天猫对商家的要求较高,包括企业营业执照、税务登记证等。如果不符合要求,需

 $2$ 

 $.3$ 

 $22$ 

 $23$ 

 $2.$ 

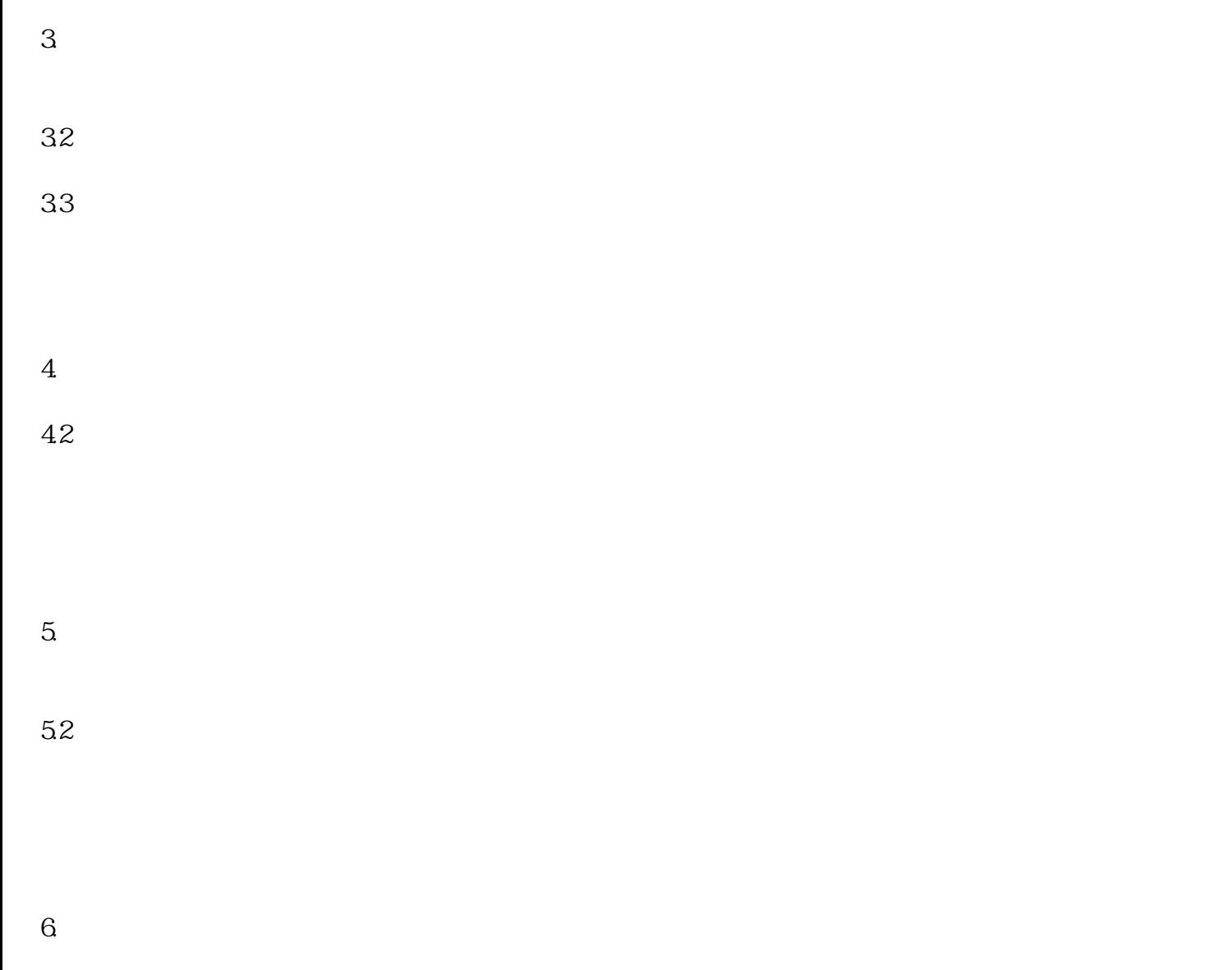

6.2